## **ReadAllPoints**

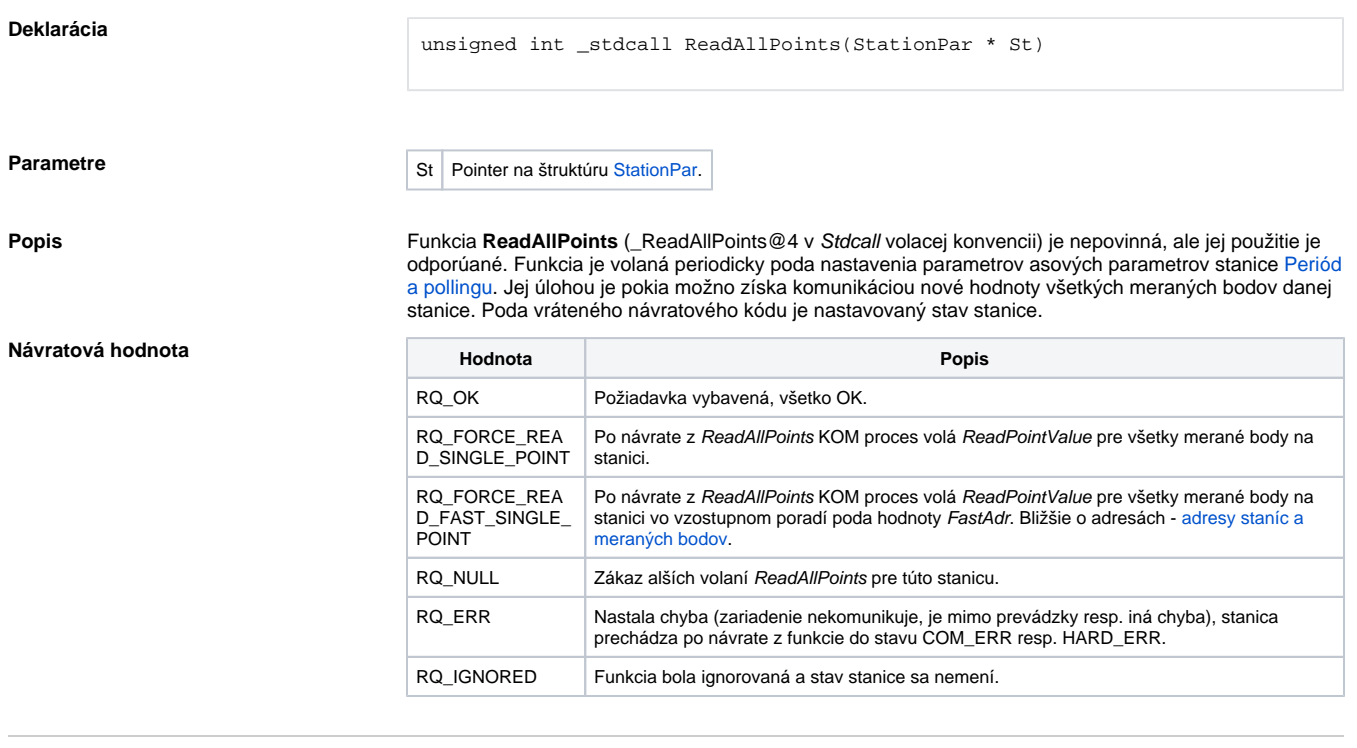

**Súvisiace stránky:**

[D2000 KomAPI - funkcie](https://doc.ipesoft.com/pages/viewpage.action?pageId=42701987)